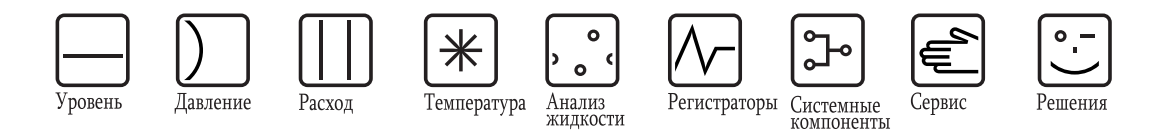

Техническое описание

# **Commubox FXA195**

Искробезопасный интерфейс для преобразователей Smart Используется для преобразования сигналов протокола HART для USB-порта.

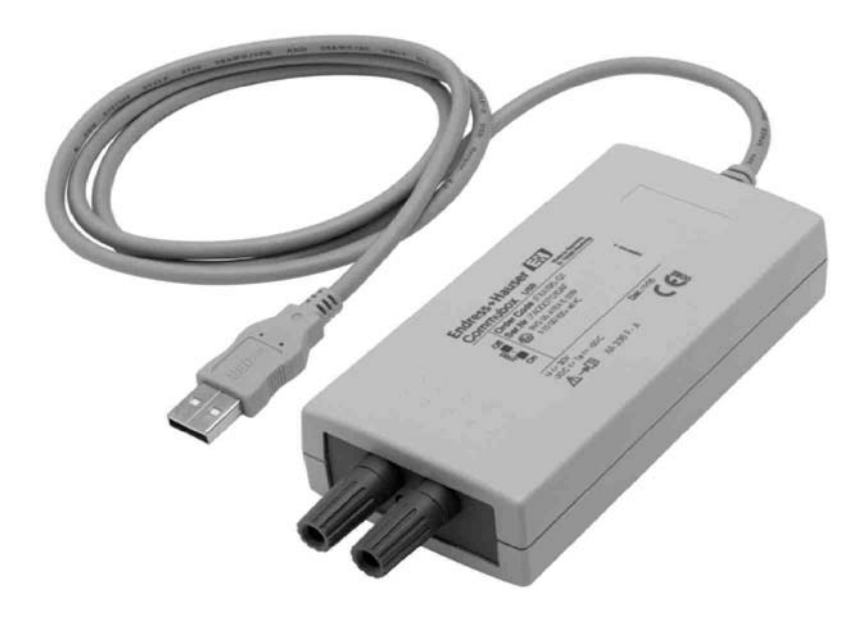

### **Область применения**

Commubox FXA195 используется для подключения преобразователей в искробезопасном исполнении с поддержкой протокола HART к USB-порту персонального компьютера или ноутбука. Это дает возможность осуществлять дистанционное управление преобразователями с помощью рабочих программ Endress+Hauser FieldCare и ReadWin

Питание на Commubox FXA195 подается через USB-порт. Питание подается по кабелю с адаптером 4 мм/2 мм.

### **Преимущества**

- Удаленная настройка полевых устройств непосредственно из диспетчерской или в любом месте токового контура.
- Полная поддержка рабочих программ FieldCare и ReadWin.
- Служит для подключения к искробезопасным электрическим сетям (4...20 мА).
- Реакционная инертность согласно IEC 61508 при подключении к контурам 4...20 мА SIL 2.
- **Переключаемый резистор связи.**

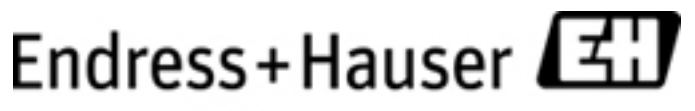

People for Process Automation

### **Принцип действия и архитектура системы**

**Измерительная система** При управлении по протоколу HART преобразователь подвергается минимальной нагрузке 250 Ом.

### **Примечание**

Не допускайте превышения максимальной полной нагрузки для преобразователя Smart.

#### **Примечание**

Резистор связи (270 Ом), встроенный в устройство Commubox нельзя подключать параллельно к точке питания с напряжением выше 15 В. При использовании резистор всегда нужно замыкать на контур цепи 4...20 мА.

#### **Примечание**

Если Commubox FXA195 использовался в установке для взрывобезопасного применения, его не следует использовать в установках для взрывоопасного применения, так как существует опасность непреднамеренной перегрузки защитных цепей, что приводит к их неисправности. См. также правила техники безопасности XA336F.

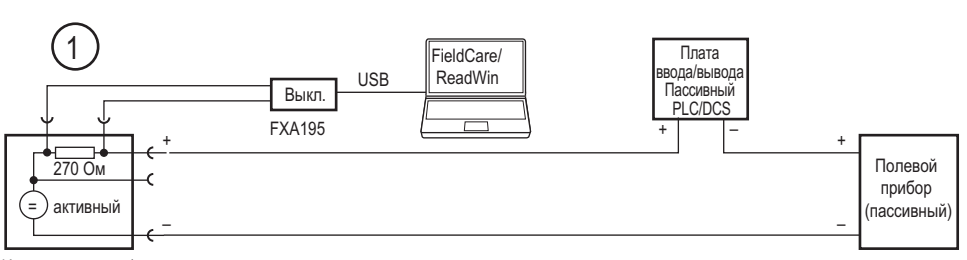

Источник питания\*

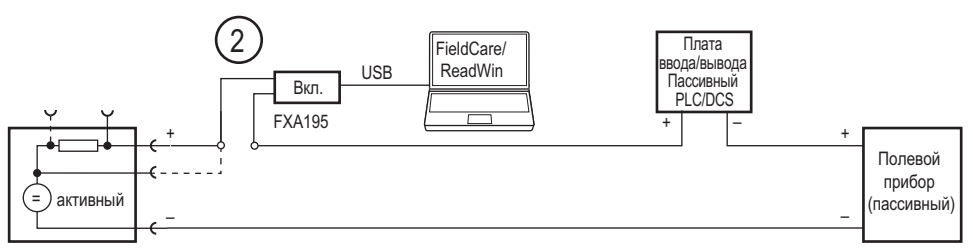

Источник питания\*

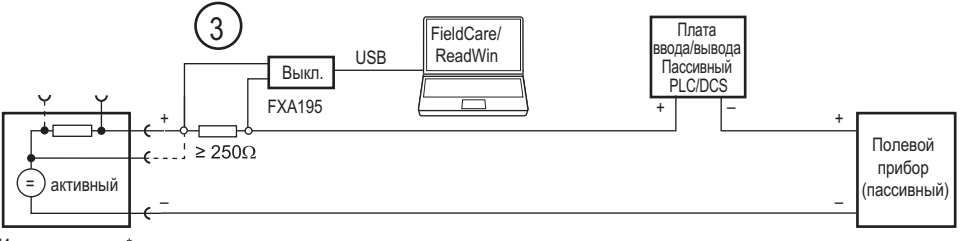

Источник питания\*

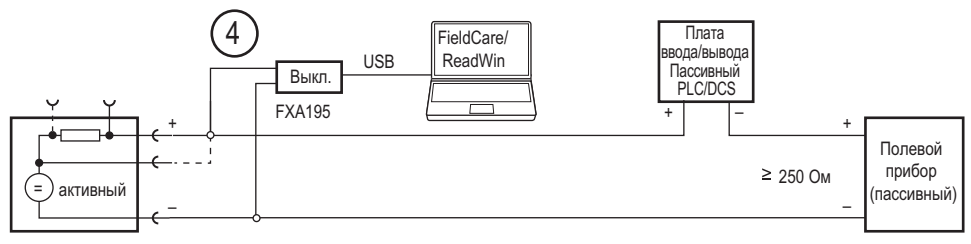

Источник питания\*

\* Источник питания = RNS221, RN221N-A, RN221N-B (для взрывоопасного использования), RMA422, RMA42

*Рис. 1: Работа Commubox FXA195 в контуре с подачей питания от преобразователя*

- m *Из диспетчерской через разъемы связи блока питания преобразователя*
- n *В контуре (резистор связи FXA195 включен)*
- ③ Через резистор а ≥ 250 Ом (рекомендовано 270 Ом 330 Ом) в контуре (резистор связи FXA195 выключен)<br>④ В контуре (сопротивление контура ≥ 250 Ом)
- p *В контуре (сопротивление контура ≥ 250 Ом)*

### **Измерительная система (продолжение)**

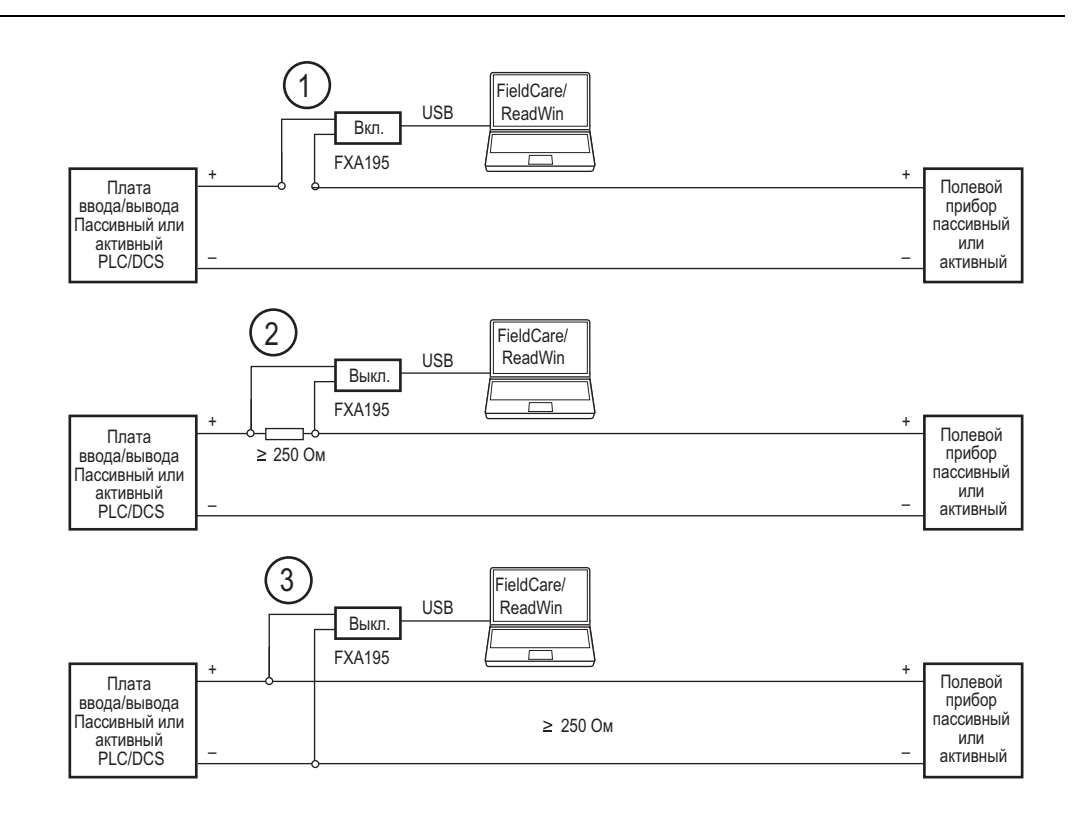

Рис. 2: Работа Commubox FXA195 в контуре управления (Плата ввода/вывода активна/Прибор пассивен или наоборот)

m *В контуре (резистор связи FXA195 включен)* 

Через резистор а ≥ 250 Ом (рекомендовано 270 Ом - 330 Ом) в контуре (резистор связи FXA195 выключен)

o *В контуре (сопротивление контура ≥ 250 Ом)* 

# **Ввод/вывод**

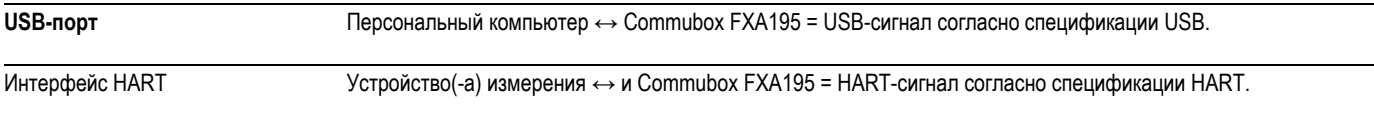

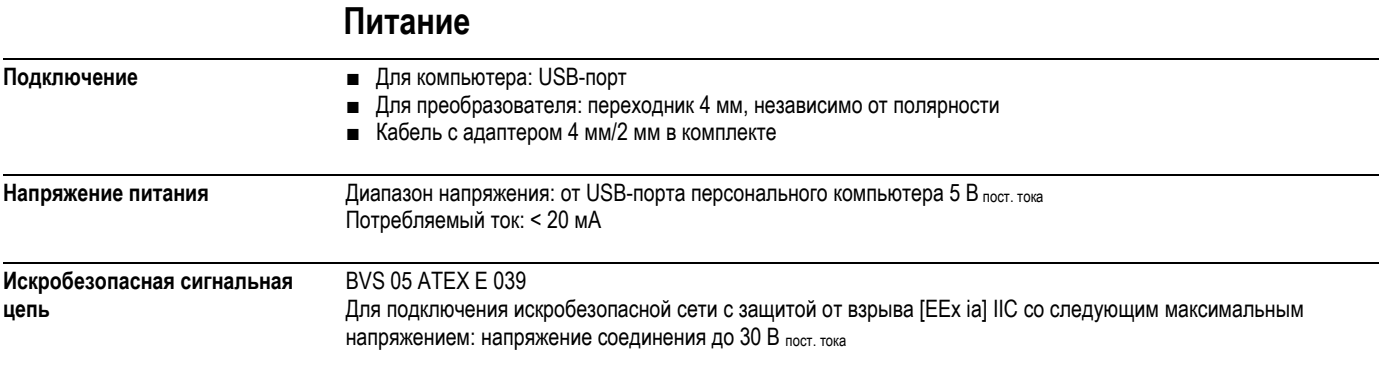

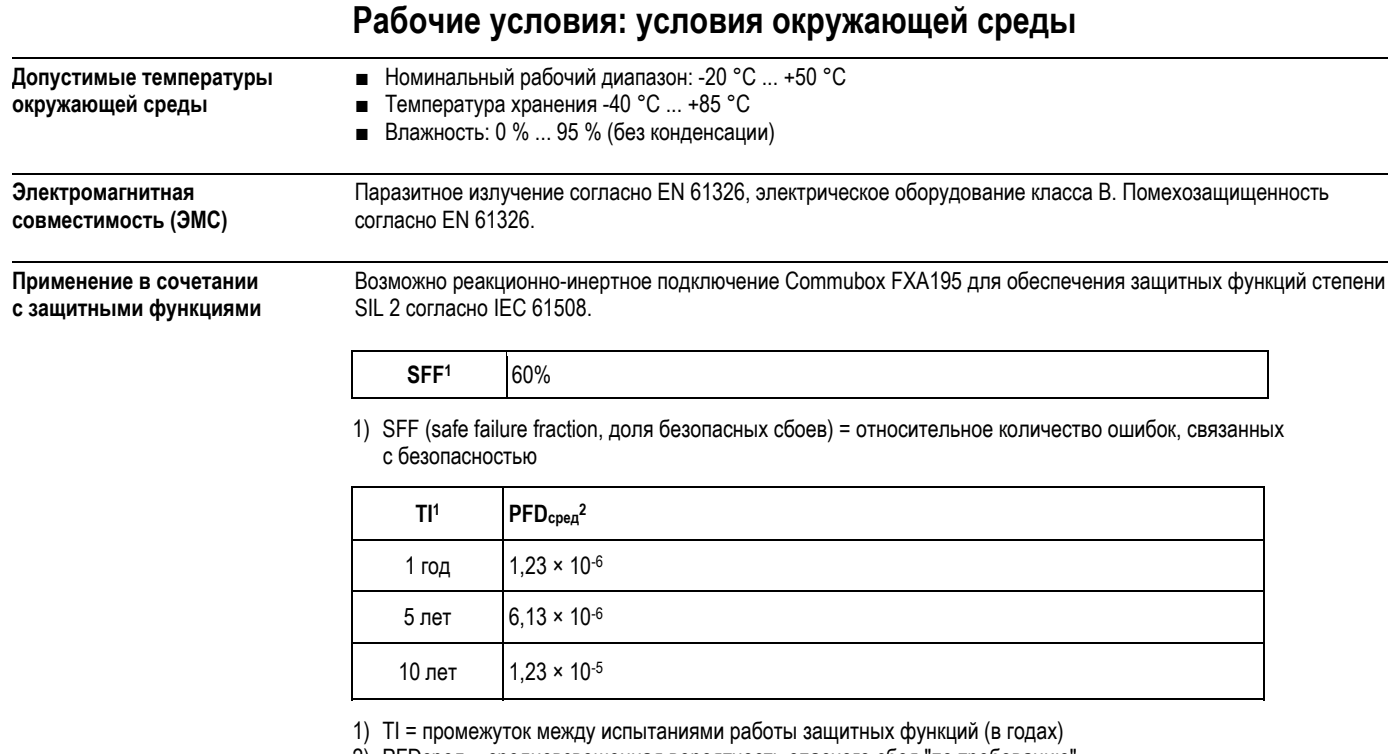

2) PFDсред = средневзвешенная вероятность опасного сбоя "по требованию"

# **Механическая конструкция**

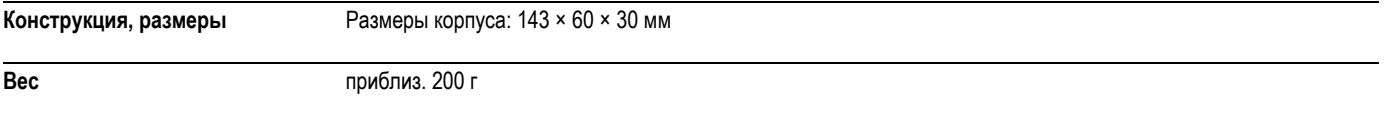

# **Сертификаты и нормативы**

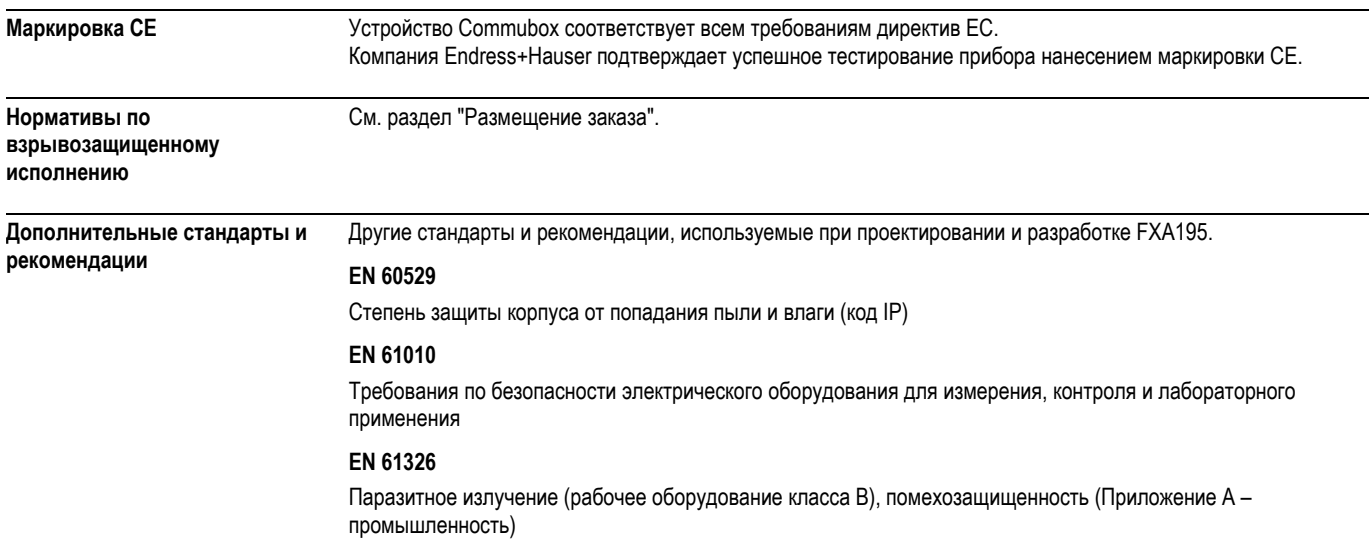

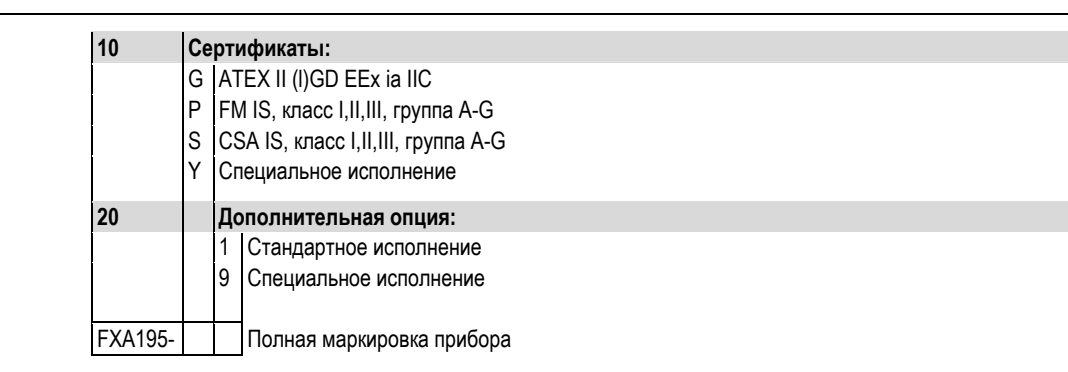

### Размещение заказа

### **Commubox FXA195**

# Требования к системе

#### Оборудование и программное обеспечение Оборудование Минимальные требования Управляющая программа Endress+Hauser Процессор Pentium 500 МГц или выше FieldCare Интерфейс USB 1.1, 2.0, 3.0 Сервер HART OPC Привод CD-ROM ReadWin 2000 Приводы

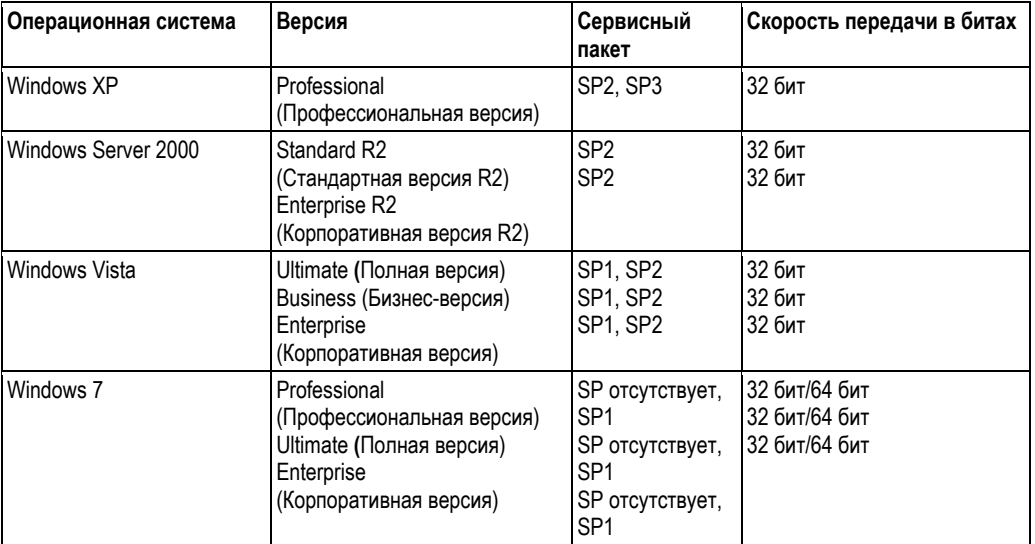

# **Установка**

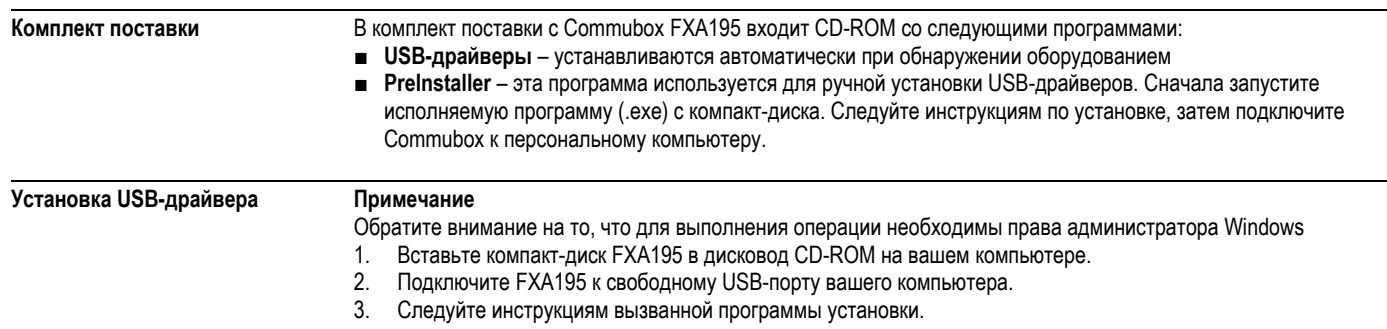

# **Документация**

**Дополнительная документация** ■ Инструкции по технике безопасности XA336F

## **SC RUSSIA**

ООО "Эндресс+Хаузер" ООО "Эндресс+Хаузер" 117105, РФ, г. Москва, Варшавское шоссе, д. 35, стр. 1

Тел.: +7 (495) 783 28 50 Факс: +7 (495) 783 28 55 Факс: +7 (495) 783 28 55 http:/www.ru.endress.com http:/www.ru.endress.com info@ru.endress.com

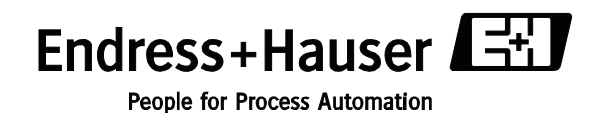

TI00404F/53/RU/13.11 FM9.0